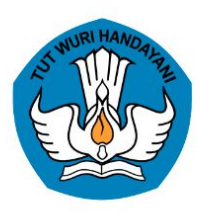

## **Mengenal**

# Akun Pembelajaran

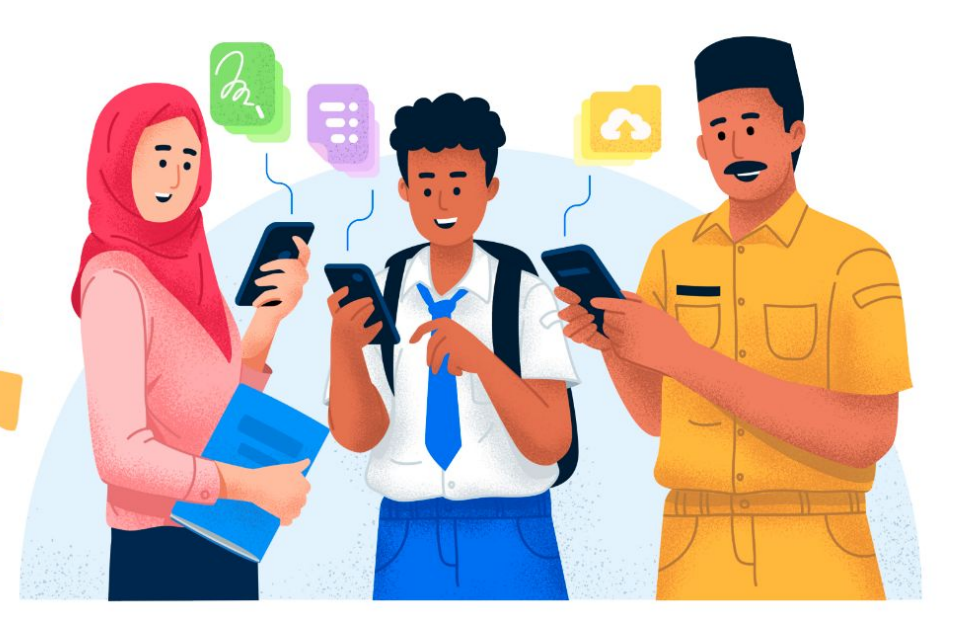

### Apa itu Akun Pembelajaran?

Akun Pembelajaran merupakan nama akun (user ID) yang bertanda belajar.id dan kata sandi (password) yang dapat digunakan untuk mengakses berbagai aplikasi pembelajaran.

### Siapa yang dapat menggunakan Akun Pembelajaran?

Pendidik

**1**

**2**

- 2. Peserta Didik
- 3. Tenaga Kependidikan (Kepala Sekolah dan Operator Sekolah) **3**

### Apa saja manfaat dari Akun Pembelajaran?

- 1. Memudahkan dalam melaksanakan kegiatan belajar mengajar **1**
- 2. Dapat digunakan untuk mengakses berbagai platform dari Kemendikbudristek **2**
- 3. Dapat menyimpan dokumen secara daring **3**
- 4. Dapat mengakses dan memanfaatkan Chromebook **4**
- 5. Sebagai jalur informasi resmi dari Kemendikbudristek **5**

### Aplikasi yang dapat diakses dengan Akun Pembelajaran?

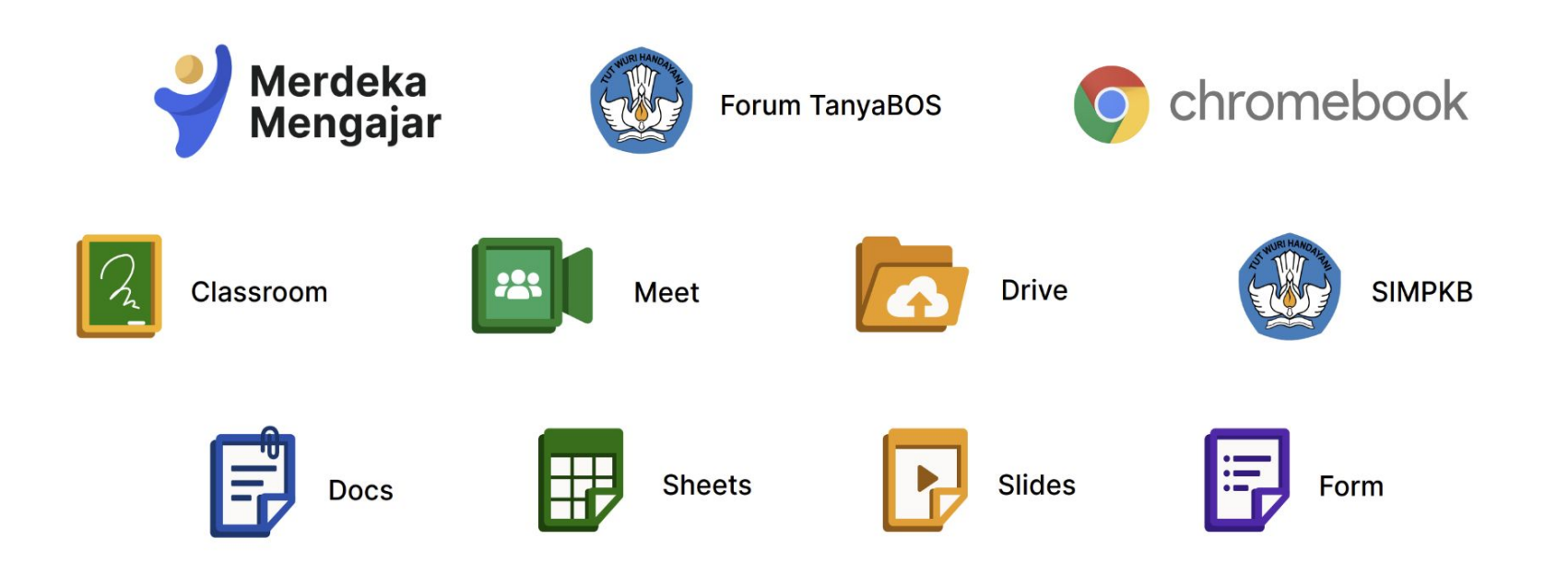

**PERATURAN** SEKRETARIS JENDERAL NOMOR 16 TAHUN 2021 **TENTANG** PETUNJUK TEKNIS PEMANFAATAN DATA POKOK PENDIDIKAN UNTUK AKUN AKSES LAYANAN PEMBELAJARAN

#### DENGAN RAHMAT TUHAN YANG MAHA ESA

SEKRETARIS JENDERAL

#### KEMENTERIAN PENDIDIKAN, KEBUDAYAAN, RISET, DAN TEKNOLOGI,

- bahwa untuk melaksanakan ketentuan Pasal 19 Menimbang : a. Peraturan Menteri Pendidikan dan Kebudayaan Nomor 79 Tahun 2015 tentang Data Pokok Pendidikan, perlu petunjuk teknis mengenai pemanfaatan data pokok pendidikan;
	- $<sub>b</sub>$ .</sub> bahwa untuk kelancaran proses pembelajaran dan kemudahan akses layanan pembelajaran, perlu akun akses layanan pembelajaran melalui pemanfaatan data pokok pendidikan sebagaimana dimaksud dalam huruf a:
	- bahwa Peraturan Sekretaris Jenderal Kementerian  $c.$ Pendidikan dan Kebudayaan Nomor 18 Tahun 2020 tentang Petunjuk Teknis Pemanfaatan Data Pokok Pendidikan untuk Akun Akses Layanan Pembelajaran sudah tidak sesuai dengan perkembangan kebutuhan hukum di masyarakat, sehingga perlu diganti;
	- $d_{\cdot}$ bahwa berdasarkan pertimbangan sebagaimana dimaksud dalam huruf a, huruf b, dan huruf c, perlu menetapkan Peraturan Sekretaris Jenderal Kementerian Pendidikan, Kebudayaan, Riset, dan Teknologi tentang Petunjuk Teknis Pemanfaatan Data Pokok Pendidikan untuk Akun Akses Lavanan Pembelajaran;

#### Persesjen no. 18 tahun 2020

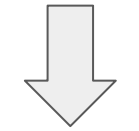

Peraturan Sekretaris Jenderal Kemendikbudristek Nomor 16 Tahun 2021 tentang Petunjuk Teknis Pemanfaatan Data Pokok Pendidikan untuk Akun Akses Layanan Pembelajaran

### **Sasaran**

### **Akun Pembelajaran**

- **1. Peserta Didik**
	- ➔ **PAUD**
	- ➔ **SD** dan Program Paket A kelas 1 s.d 6
	- ➔ **SMP** dan Program Paket B kelas 7 s.d 9
	- ➔ **SMA** dan Program Paket C kelas 10 s.d 12
	- ➔ **SMK** Kelas 10 s.d 13
	- $\rightarrow$  **SLB** kelas 5 s.d 12
- 2. **Pendidik** pada jenjang PAUD, Pendidikan Dasar dan Menengah
- 3. **Tenaga Kependidikan** yaitu Kepala Satuan Pendidikan dan Operator
- 4. Pegawai Kementerian
- 5. **Pemerintah Daerah**, yaitu Kepala Dinas Pendidikan, Kepala Bidang pada Dinas Pendidikan, Pengawas Sekolah dan Pamong Belajar

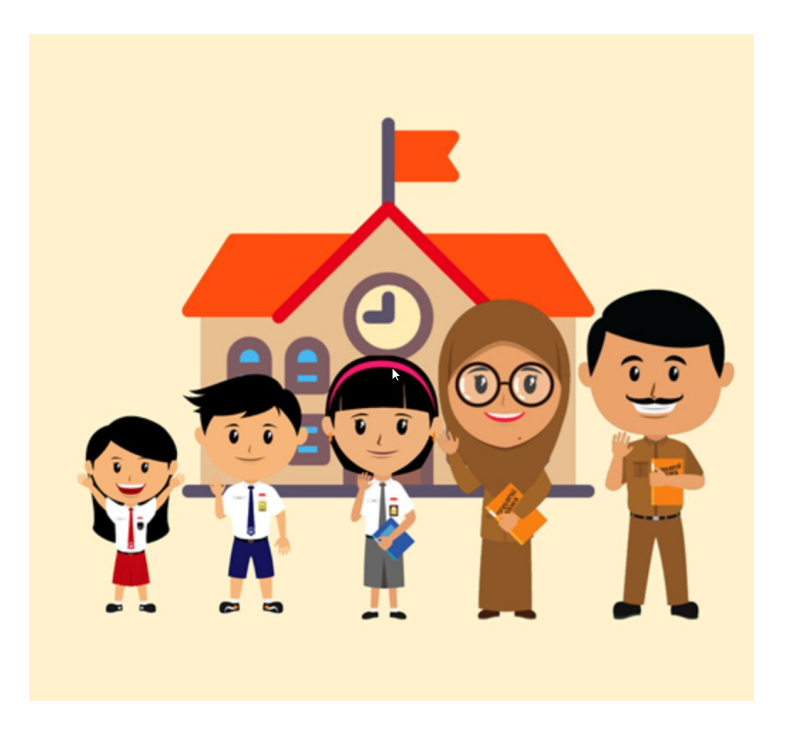

### **Penamaan Akun Pembelajaran**

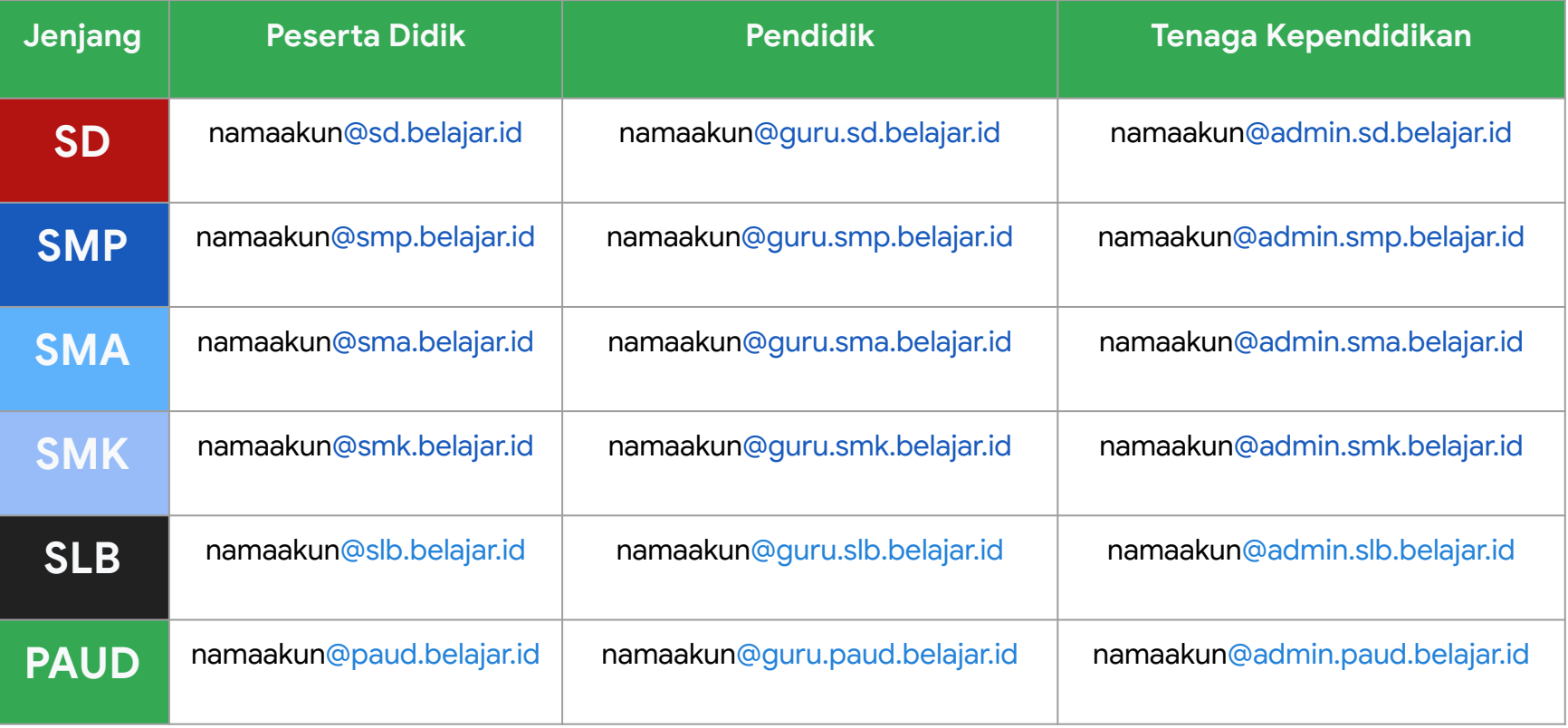

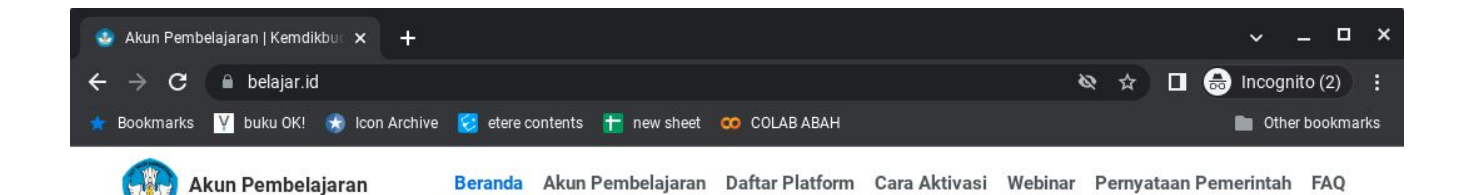

### **Satu Akun Untuk Beragam Kebutuhan Belajar Anda**

Cari tahu, pelajari, dan manfaatkan Akun Pembelajaran melalui website ini.

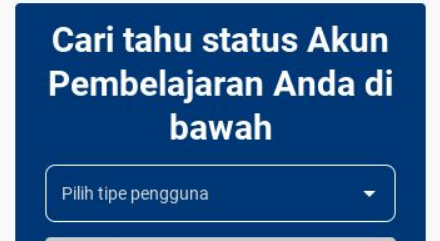

Cari Akun Pembelajaran

(?) Butuh Bantuan

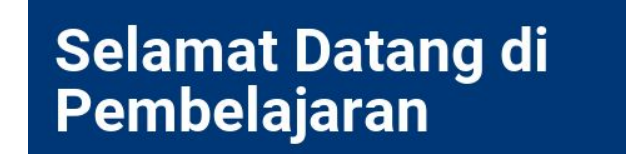

**Helpdesk belajar.id** 

ikan kepada peserta didik, pendidik, dan tenaga

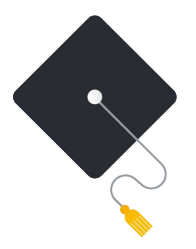

# Terima Kasih